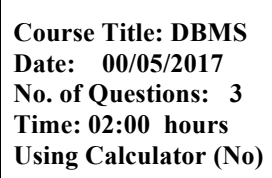

**Final Exam 2nd Semester 2017/2018 Total Grade: 30** 

**Instructor Name:** Dr. AlaaEddin Almabhouh **Student No.: Student Name: College Name: SWE & IT Dep. / Specialist: \_\_\_\_\_\_\_\_\_\_\_\_\_\_**

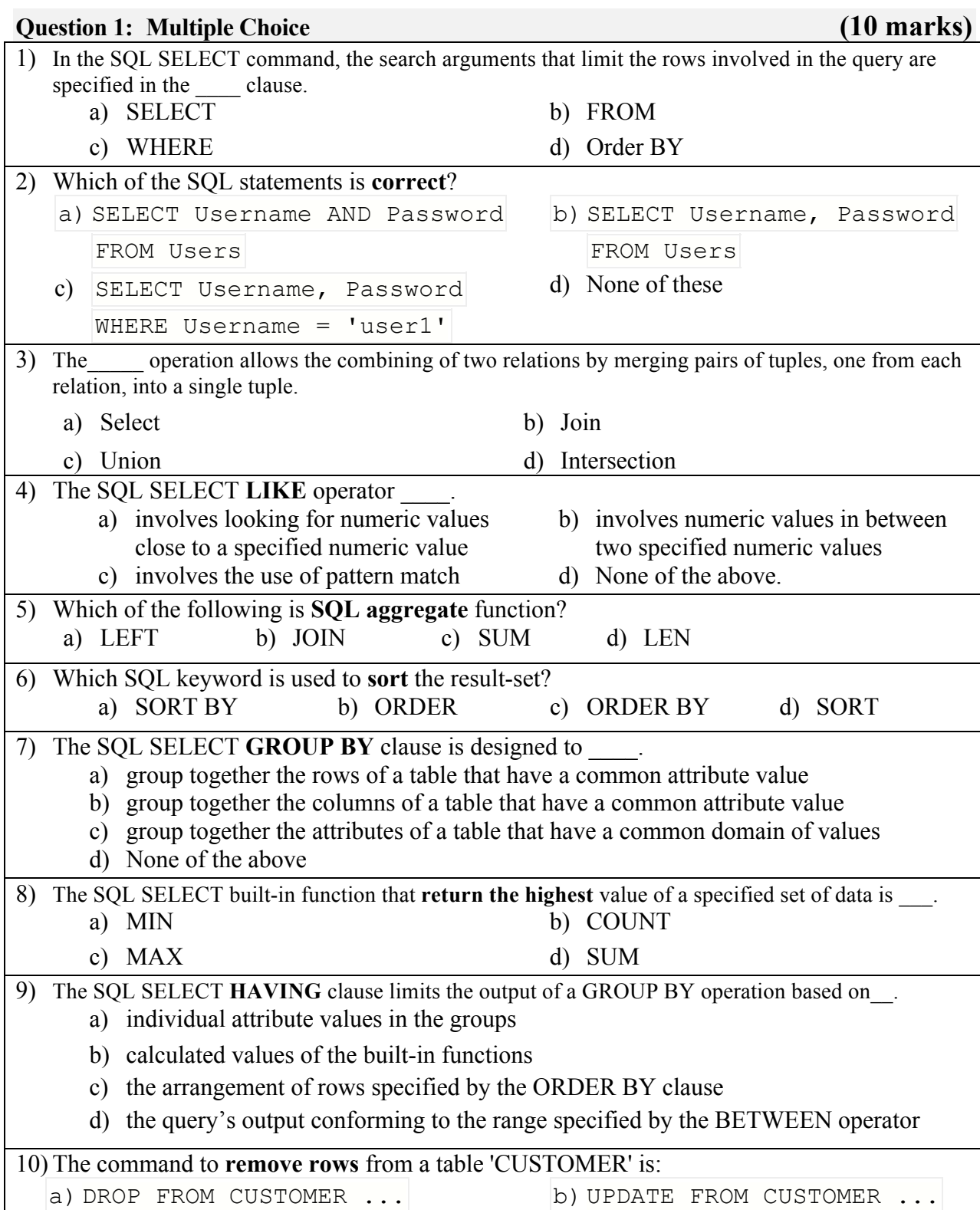

c) DELETE FROM CUSTOMER WHERE  $\ldots$  d) REMOVE FROM CUSTOMER  $\ldots$ 

Consider the following relational database that Best Airlines uses to keep track of its mechanics, their skills, and their airport locations.

- Mechanic number (MECHNUM) and airport name (AIRNAME) are all unique fields.
- SIZE is an airport's size in acres (فدان).

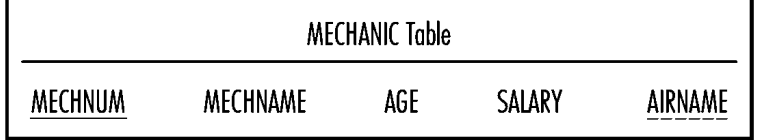

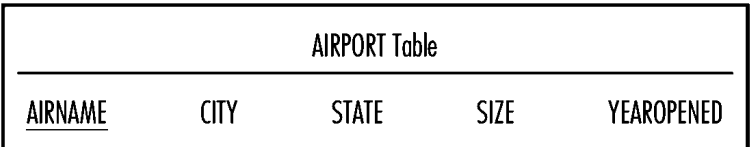

Write SQL SELECT commands to answer the following queries:

- a) List the names and ages of all the mechanics whose names begin with the letter ''C''.
- b) List the airports in California (California is a state) that are at least 20 acres in size and have been open since 1935. Order the results from smallest to largest airport.
- c) List the names of the mechanics who work in California.
- d) How many airports have been open in each state?
- e) Increase the salary of all mechanics whose ages from 40 to 50 years by 2.7%.
- f) Insert a new record with the following details into the **Airport** table:

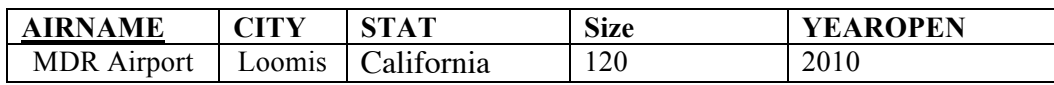

## **Question 3: Answer all questions. (6 marks)**

- a) List all types of SQL **JOINs**.
- b) What is the difference between the **WHERE** and **HAVING** clauses?
- c) Describe the Rules of INSERT statement.

I wish you great success